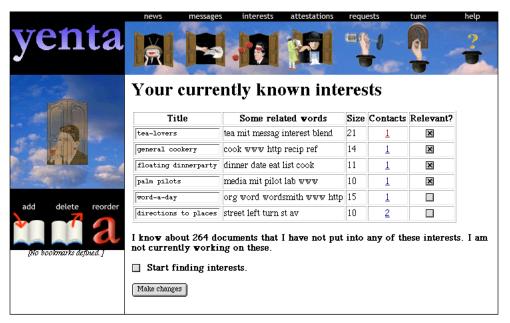

Figure 6: A sampling of interests. Real users tend to have many more than shown here.

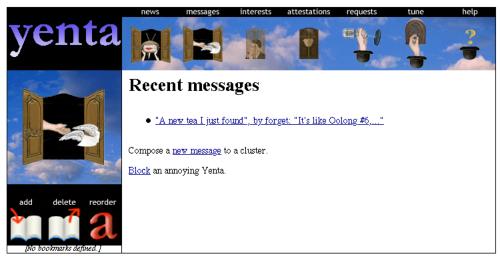

Figure 7: Recent messages received by this Yenta, and options for dealing with them.

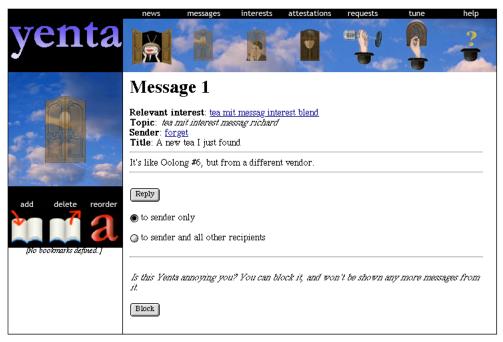

Figure 8: A typical message, and how to reply.

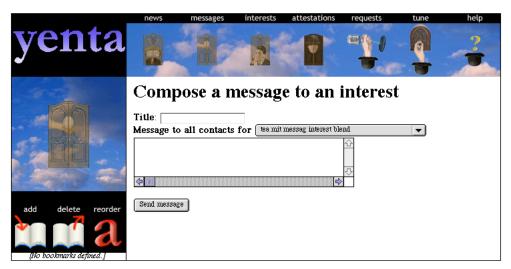

Figure 9: Replying to a message.

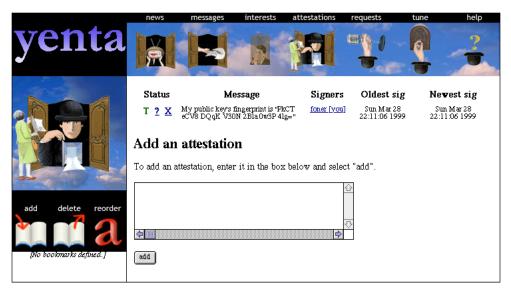

Figure 10: Manipulating attestations.

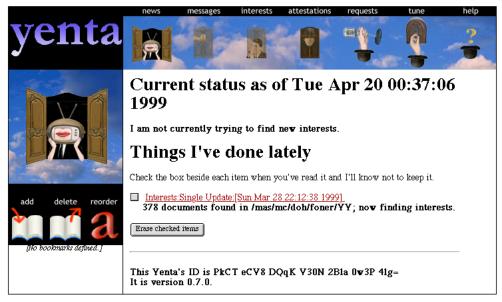

Figure 11: Recent news about this particular Yenta.

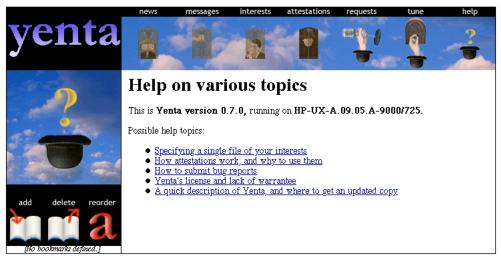

Figure 12: A sampling of the help.

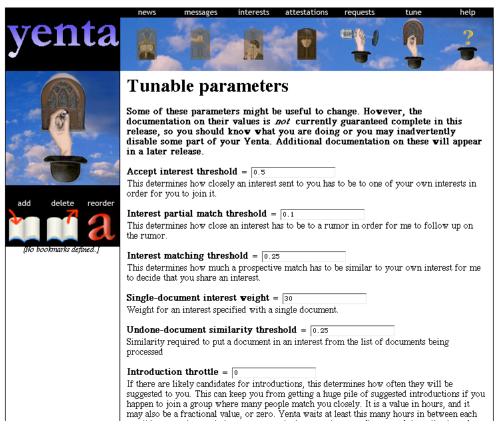

Figure 13: Adjusting internal parameters, for those who demand knobs..

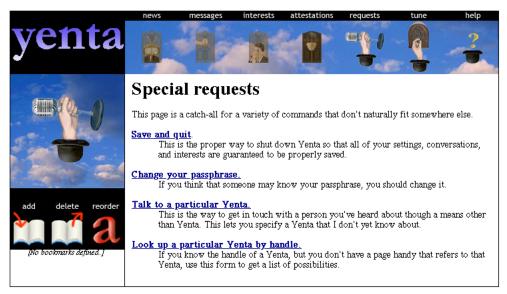

Figure 14: Some infrequently-used operations

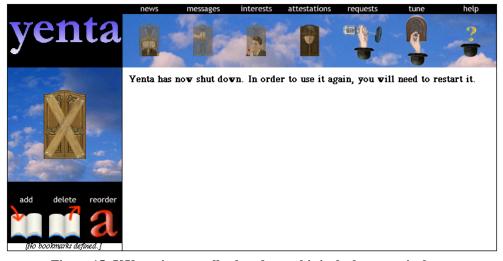

Figure 15: If Yenta is manually shut down, this is the last page it shows.